ADO PDF

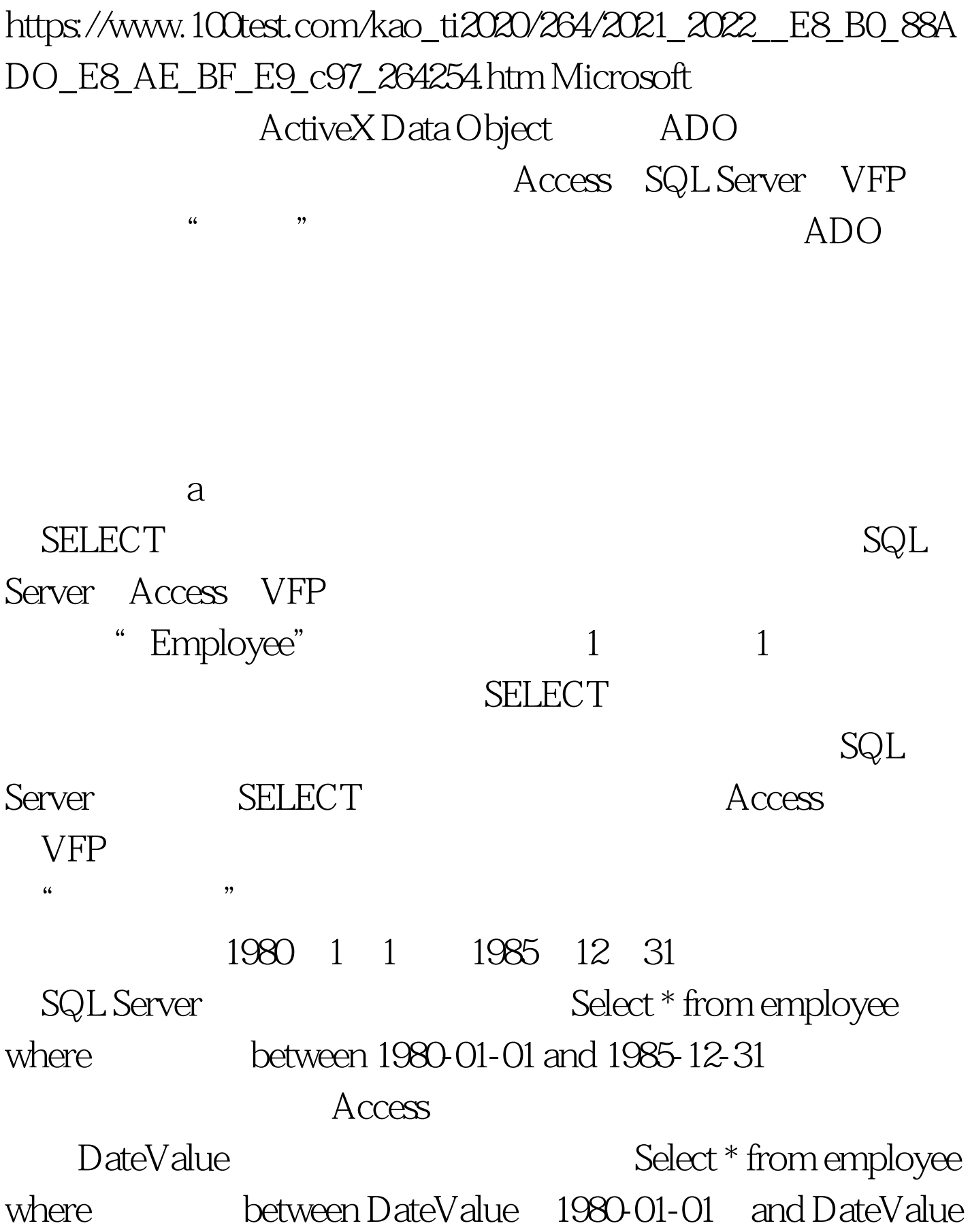

1985-12-31 VFP

Oselect \* from employee where letween  $\{^{\wedge}1980\text{-}01\text{-}01\}$  and  $\{^{\wedge}1985\text{-}12\text{-}31\}$  SELECT

> $100Test$ www.100test.com